## **DELETEOBJECT**

## DELETEOBJECT action

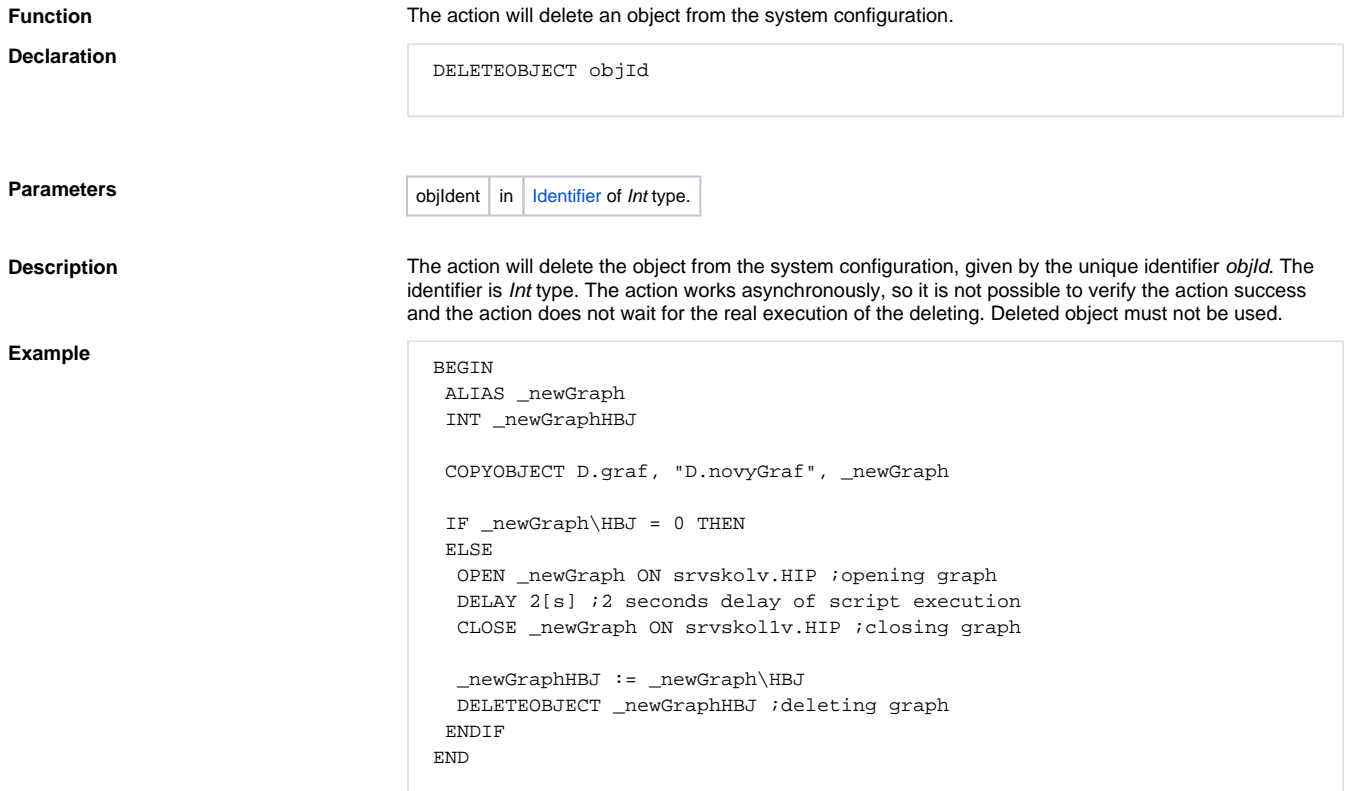

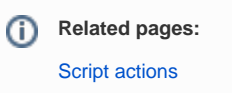